## **DAFTAR ISI**

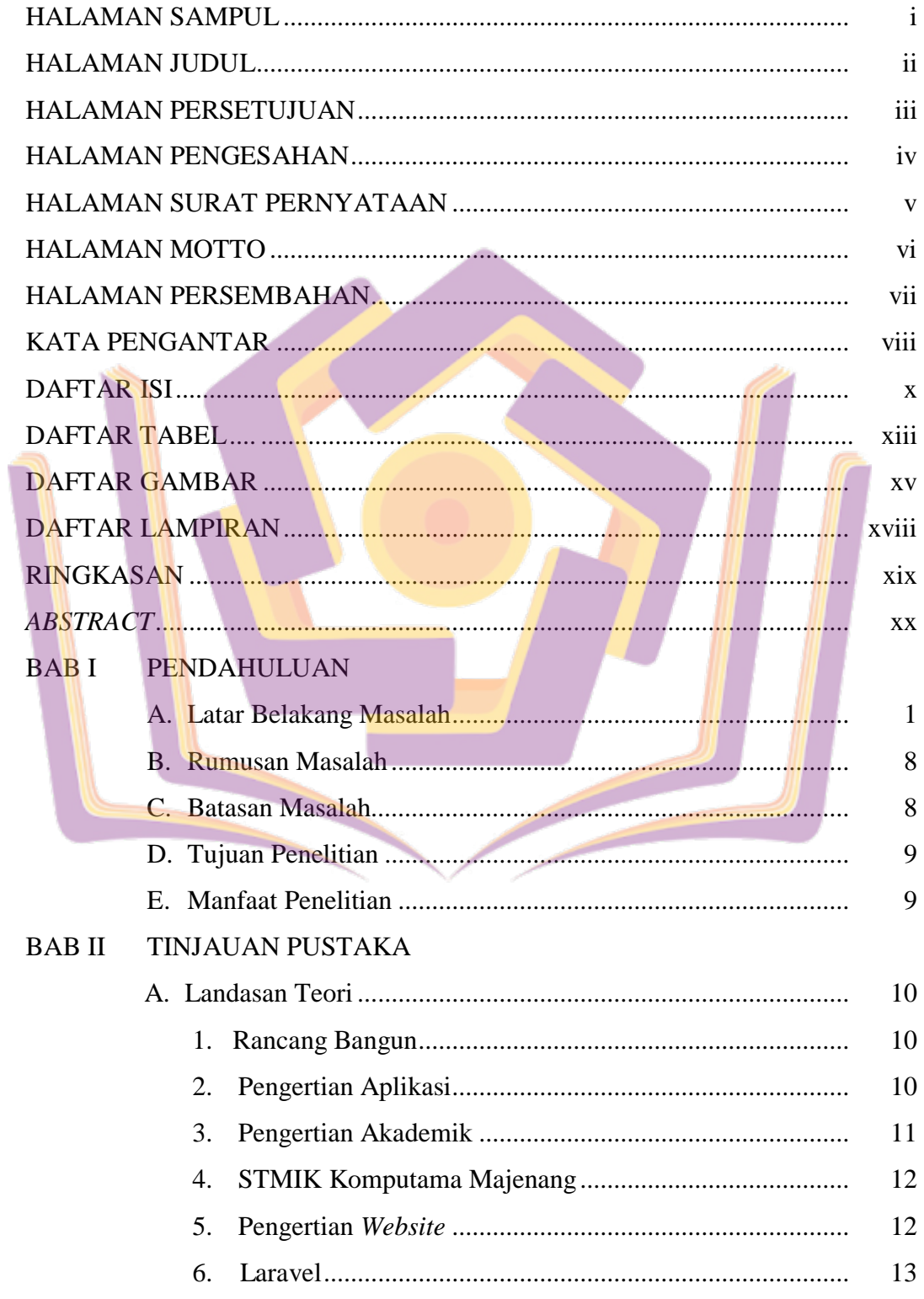

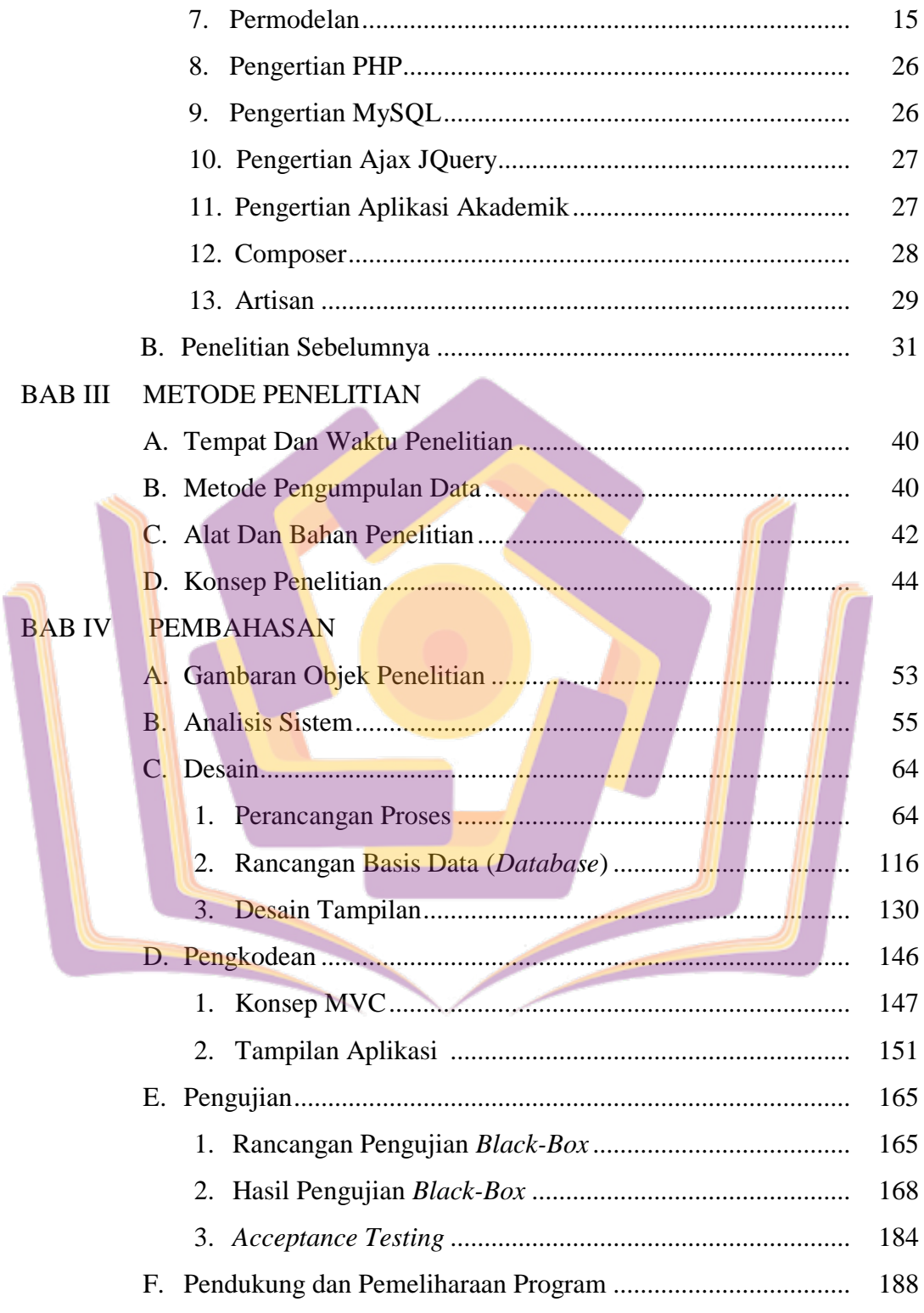

# **BAB V PENUTUP**

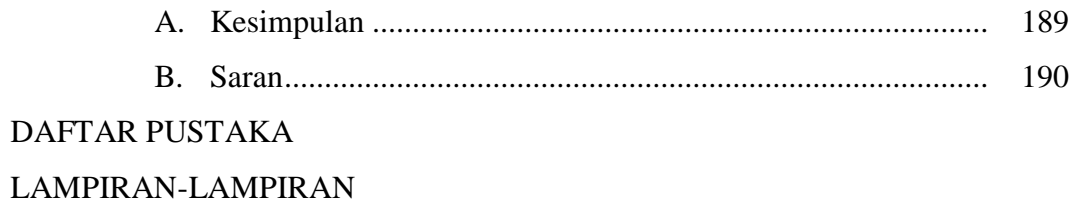

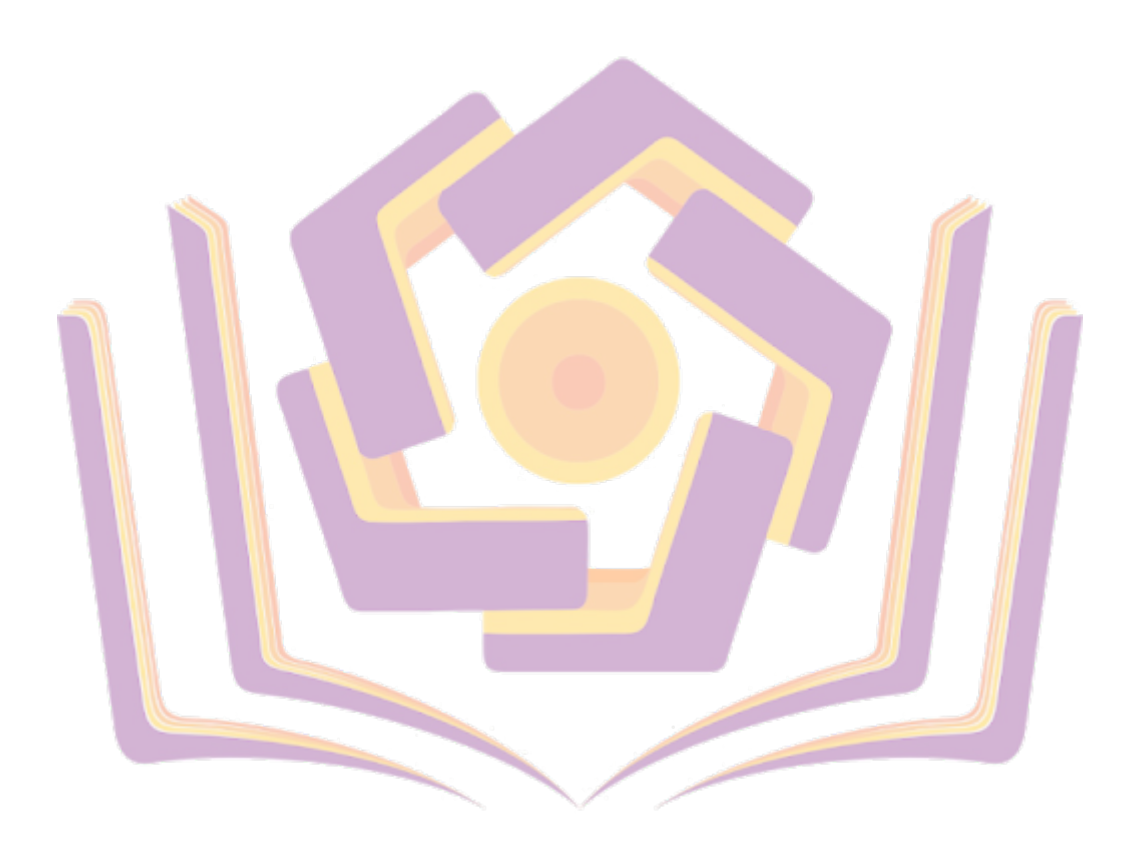

#### **DAFTAR TABEL**

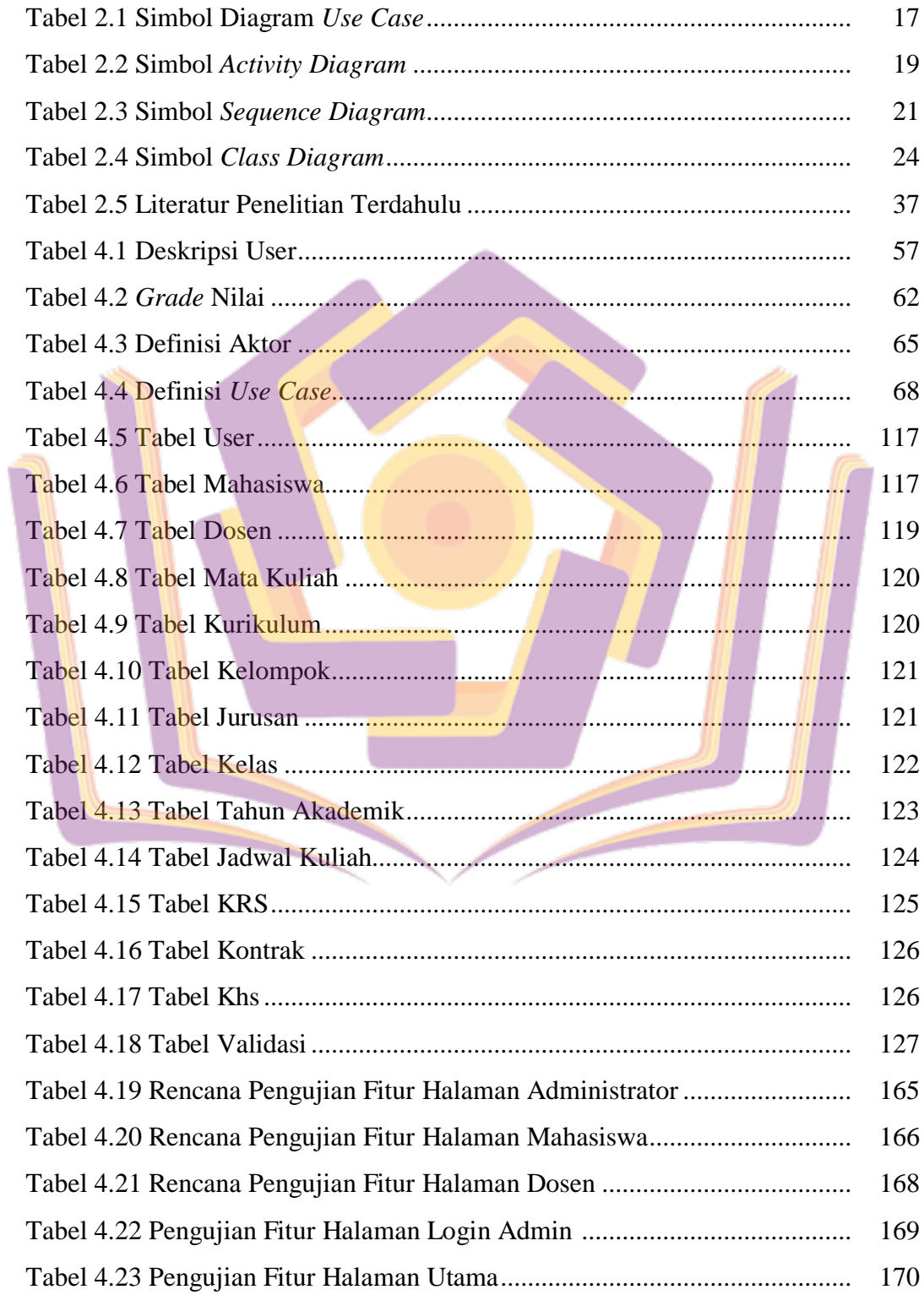

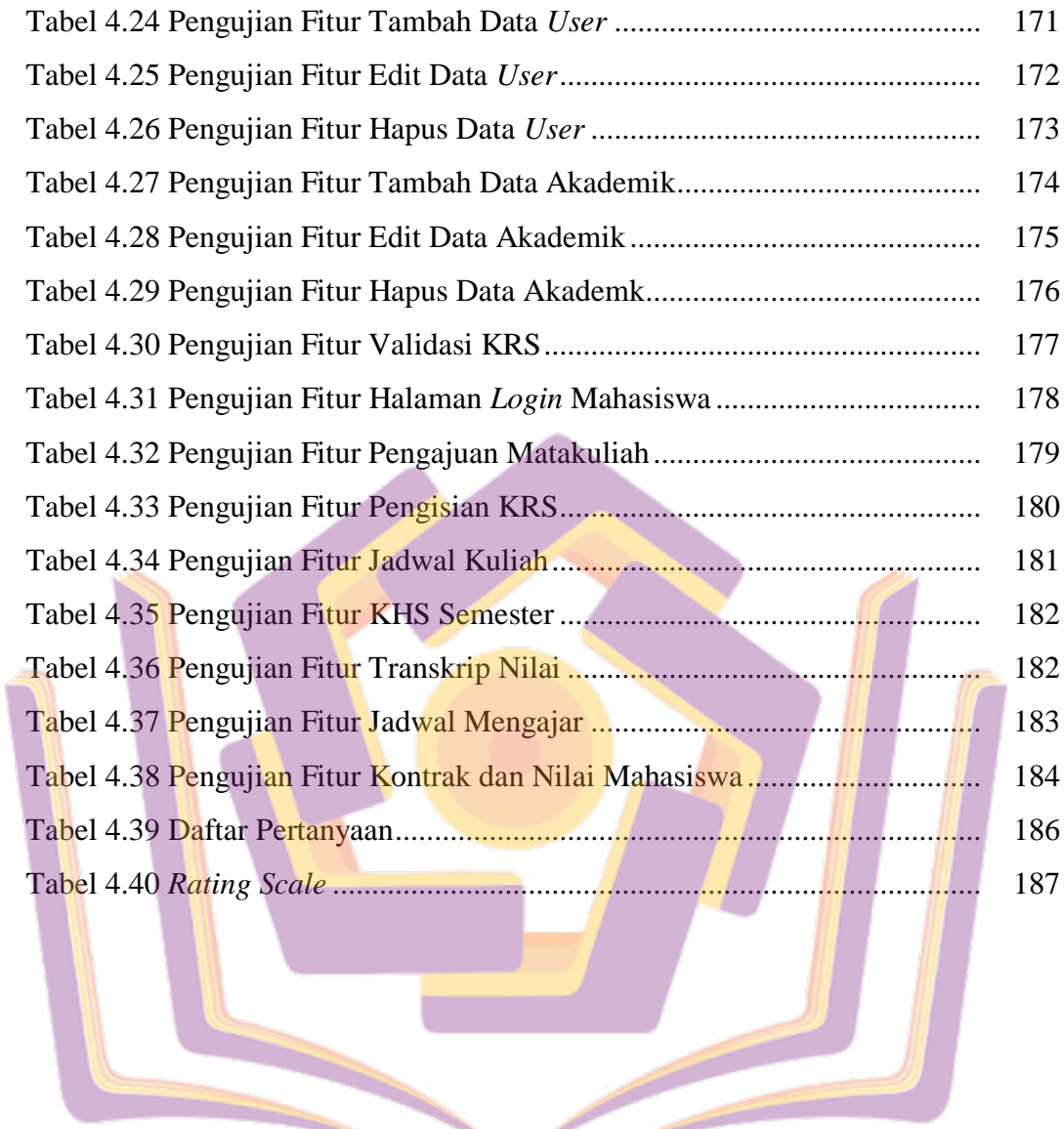

#### **DAFTAR GAMBAR**

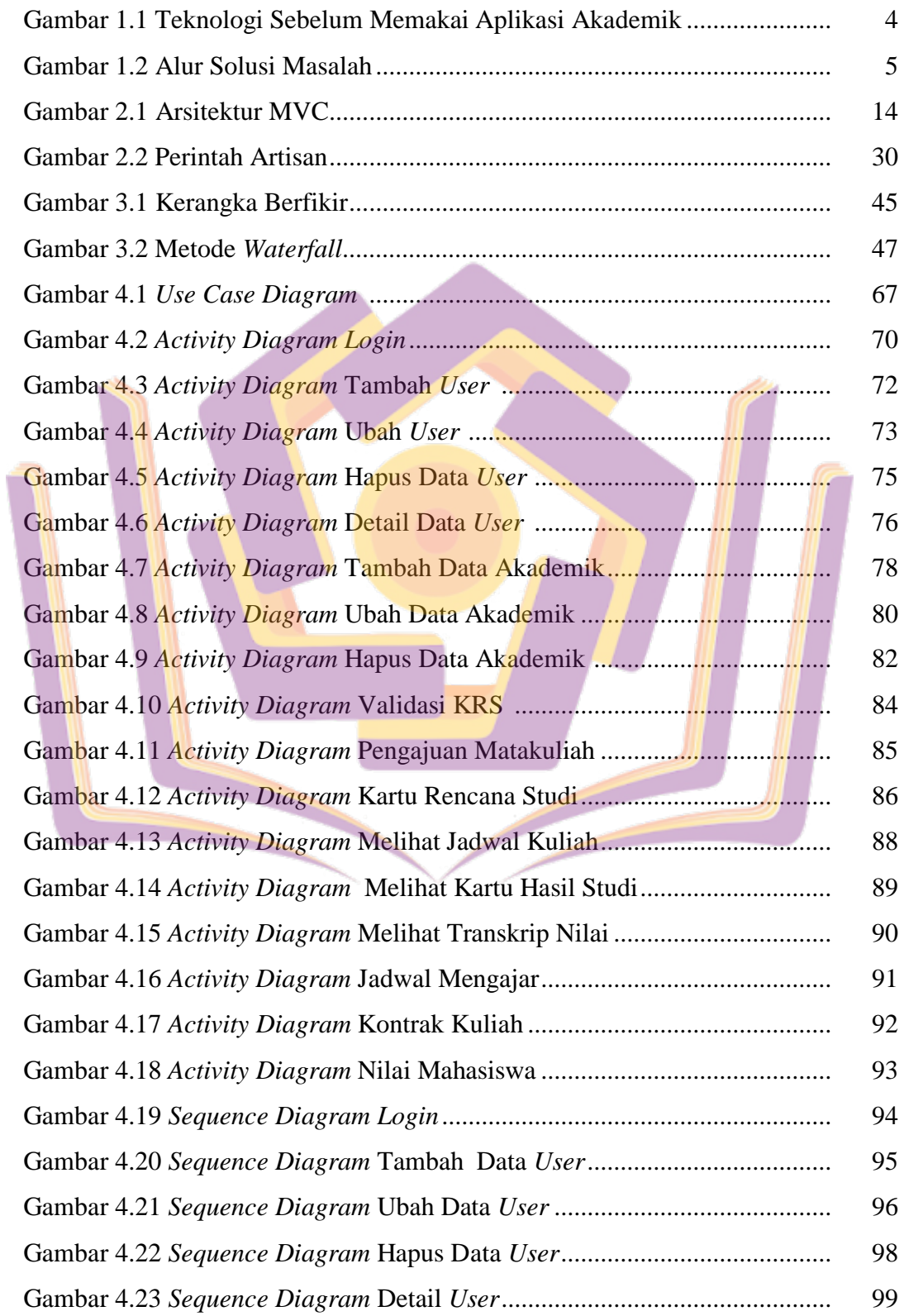

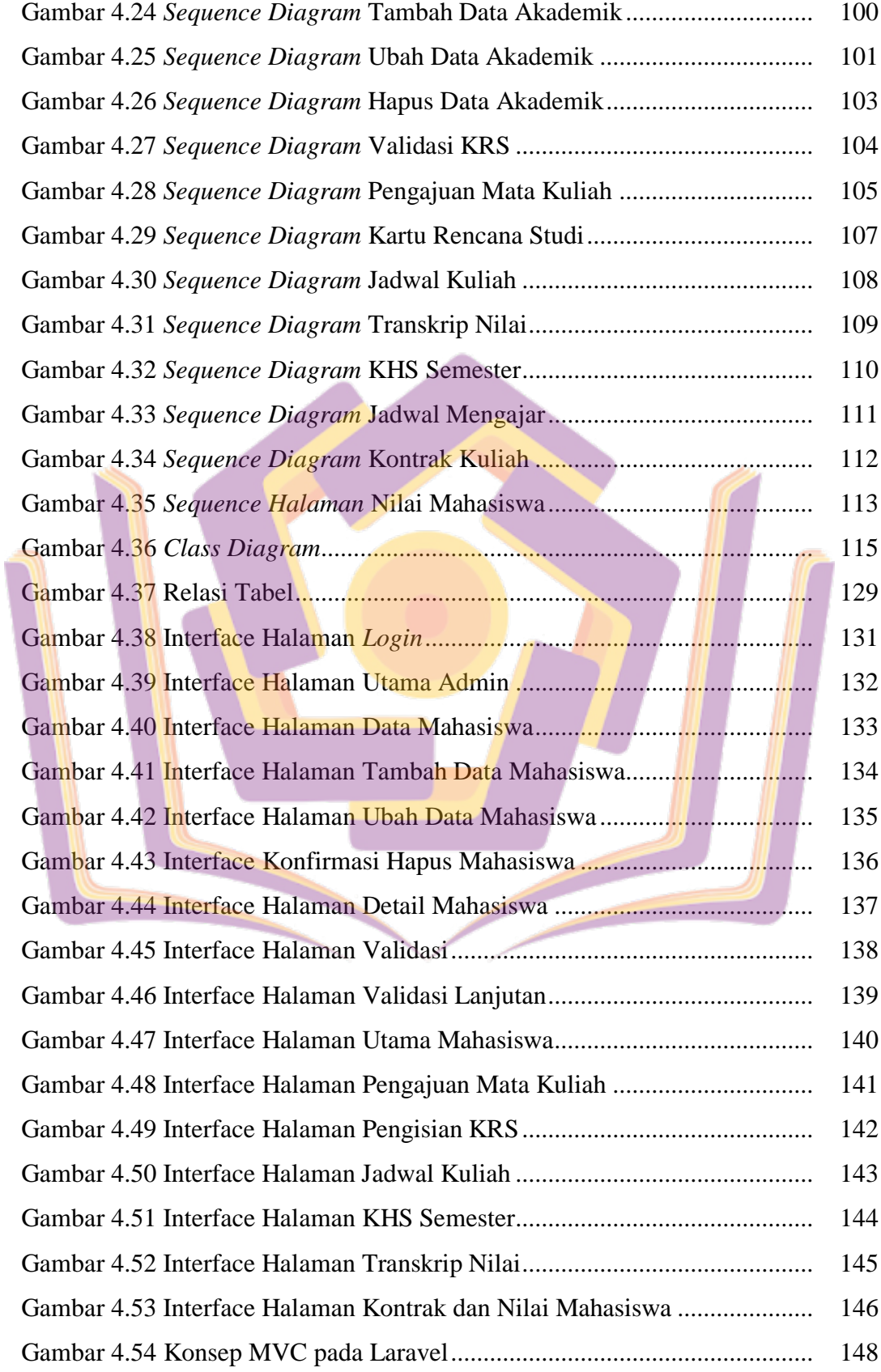

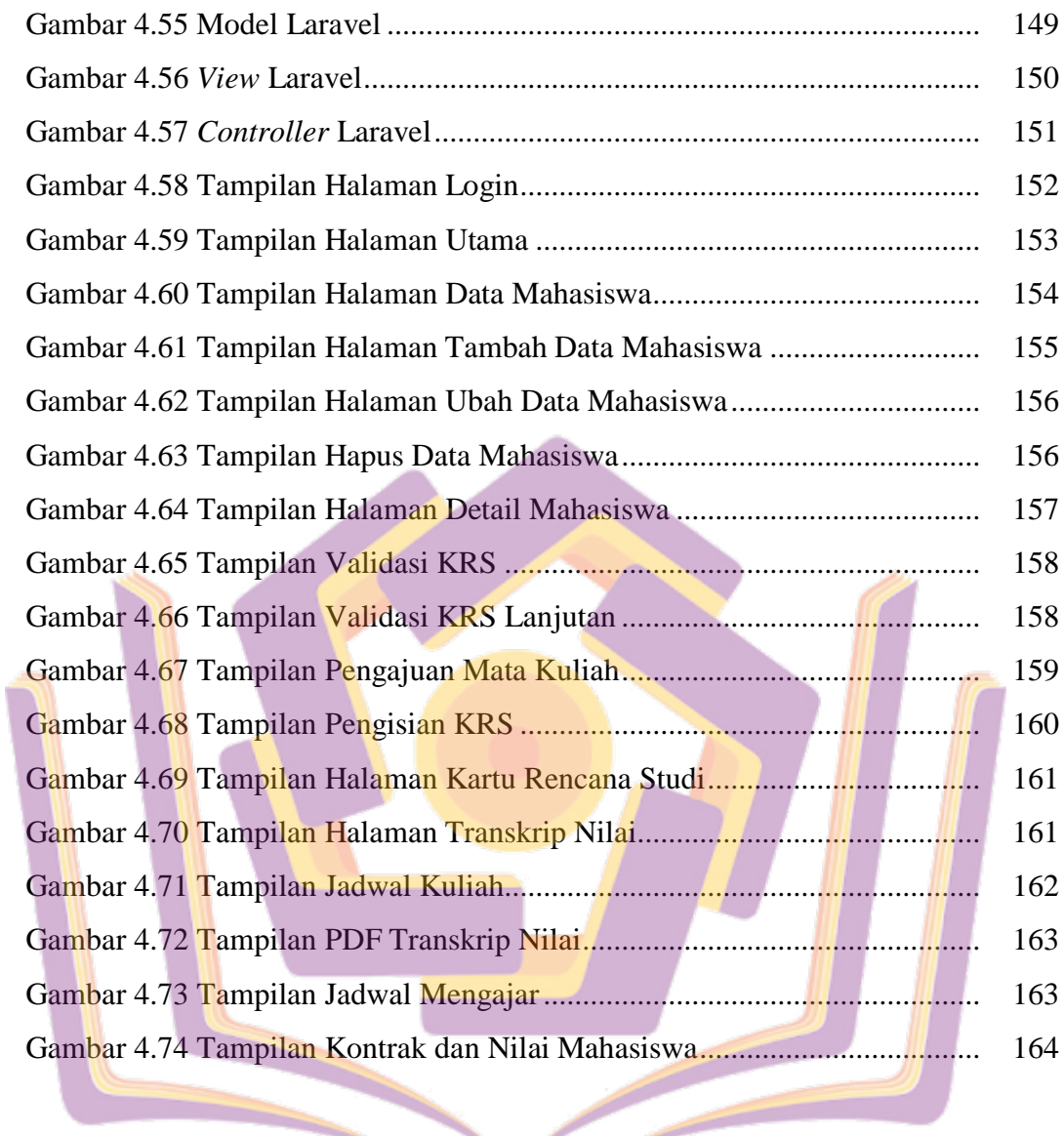

### **DAFTAR LAMPIRAN**

- Lampiran 1. Surat Pernyataan Kerjasama
- Lampiran 2. Hasil Wawancara
- Lampiran 3. Responden *Acceptence Testing*
- Lampiran 4. Kuisioner *Acceptance Testing*
- Lampiran 5. Tabulasi Kuisioner *Acceptance Testing*
- Lampiran 6. Foto Dokumentasi
- Lampiran 7. Kartu Bimbingan Skripsi

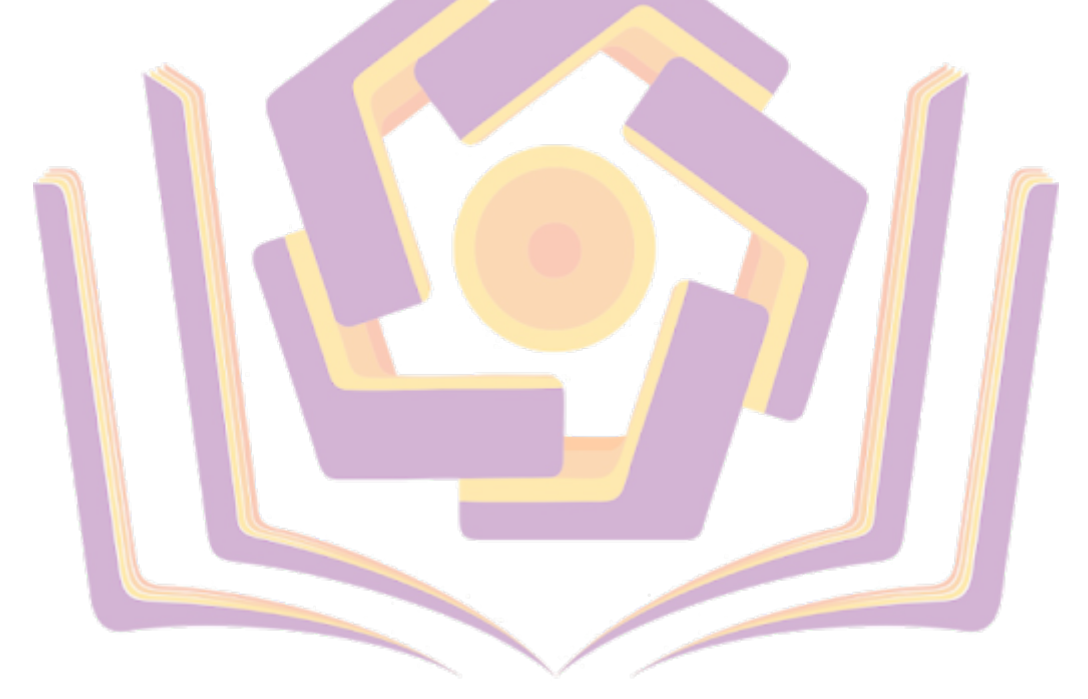